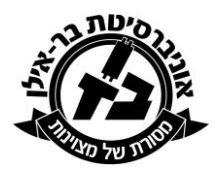

**המחלקה ללשון העברית וללשונות שמיות** 

**אוניברסיטת בר-אילן** 

# **רשמי מחקר**

## **הנחיות לכתיבת עבודה סמינריונית**

**מהדורה משופרת ומעודכנת** 

פרופ' אורה שורצולד

ה'תשפ"ד

© כל הזכויות שמורות לאורה שורצולד 2024

### **תוכן העניינים**

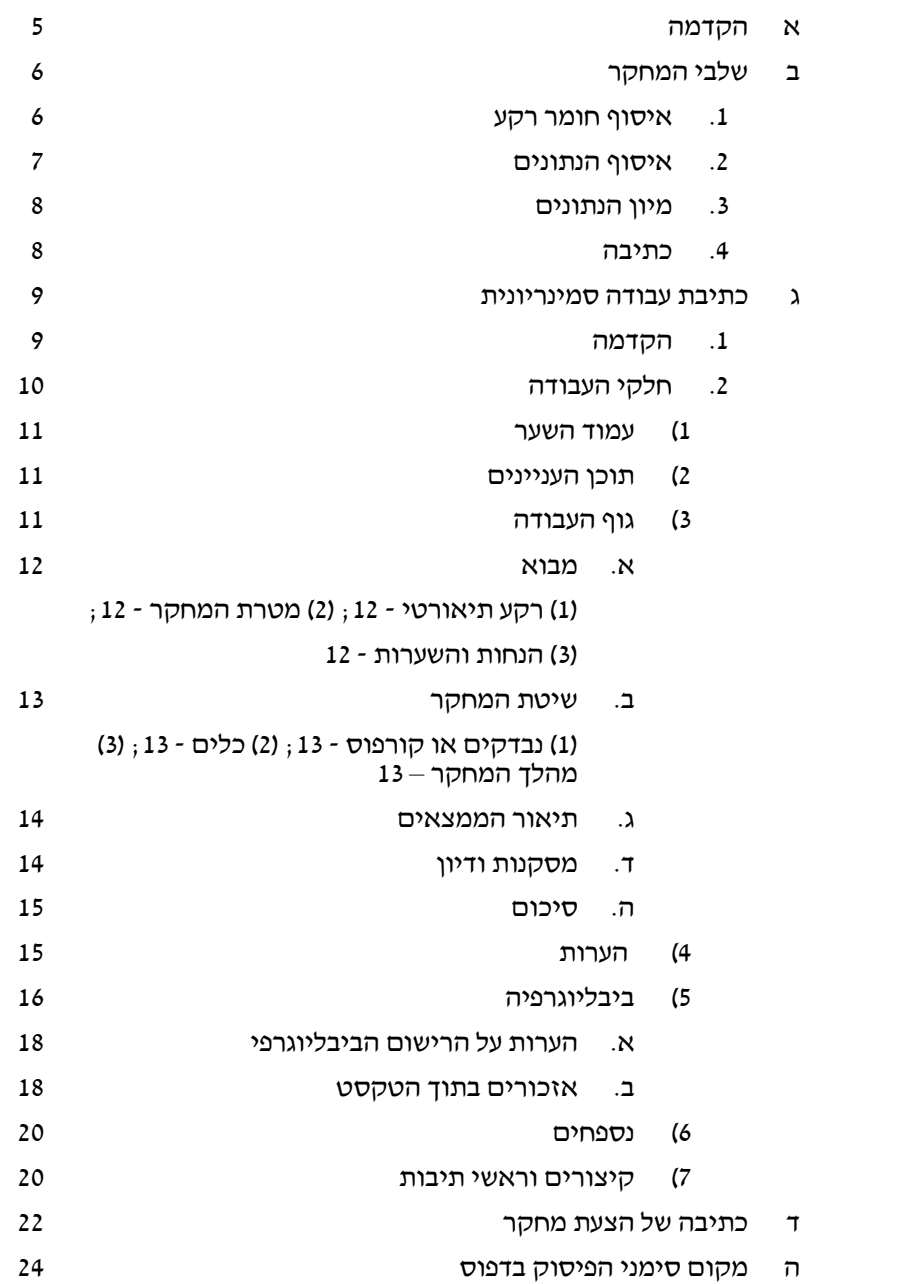

#### **א. הקדמה**

כל תלמיד אוניברסיטה נדרש לכתוב עבודות אחדות במהלך לימודיו. העבודות החשובות ביותר בלימודי התואר הראשון הן העבודות הסמינריוניות הנכתבות בדרך כלל מן השנה השנייה ללימודים ואילך. גם בלימודי התואר השני, ולפעמים גם בלימודי התואר השלישי, נכתבות עבודות סמינריוניות כחלק מן הדרישות להשלמת התואר. חוברת זו נועדה לסייע לתלמידים בכתיבת העבודה ולהנחותם כיצד לגשת לעבודה, כיצד להתחיל במחקר, וכיצד לכתוב את תוצאותיו ומסקנותיו.

עבודה סמינריונית היא עבודת מחקר בעלת אופי עיוני-מחקרי או בעלת אופי אמפירי )מחקר שדה או ניסוי(. העבודה מתבססת על רקע תיאורטי בתחום מוגדר ועל הנחות והשערות. הנתונים הנאספים מטרתם לתאר תופעות לשון בקורפוס נתון, לאשש השערות על הלשון או לדחותן, ולעתים להעלות ממצאים חדשים במסגרת תיאורטית נתונה. לשון אחר, לעבודה הסמינריונית, כמו לכל עבודת מחקר, ארבעה חלקים: רקע תיאורטי, שיטה, תוצאות, דיון ומסקנות. בחוברת זו מרוכזות ההנחיות כפי שמצאתי לנכון להדריך לפיהן את תלמידיי במשך שנים רבות.

החוברת היא פתח לכל כתיבה מחקרית-עיונית. אמנם עיקרה העבודה הסמינריונית, אך ממנה אפשר ללמוד על דרכים לכתיבת עבודה בכל היקף שהוא, לכתיבה של הצעת מחקר, עבודת תיזה, עבודת דוקטור או מאמר מדעי. ההנחיות נועדו לתלמידי המחלקה ללשון העברית וללשונות שמיות, אך ימצאו בהן עניין גם תלמידים ממחלקות אחרות בפקולטות למדעי היהדות והרוח.

אין החוברת פוטרת את התלמיד מן התייעצות האישית עם מדריך העבודה הסמינריונית. התלמיד צריך לדון עם המרצה בסמינריון על מהלך עבודתו, להיוועץ בו ולקבל את הדרכתו בכל אותם עניינים שאינם נידונים כאן. באותם מקרים שבחוברת מוצעות הצעות אחדות כאפשרויות בחירה, יש להתחשב בדרישות המרצה.

לנוחות המשתמשים מובאות כאן גם הנחיות בראשי פרקים לכתיבת הצעת מחקר לעבודת תיזה, לעבודת דוקטור, או לקרנות מחקר. אין בהנחיות אלו להוסיף או לגרוע מן ההנחיות של הוועדות לתארים מתקדמים או מן הקרנות.

במהדורה הזאת יש תיקונים אחדים בעקבות טעויות שהתגלו במהדורות הקודמות. אשמח לקבל עוד הערות מעמיתים ומתלמידים.

ה'תשפ"ד

#### **ב. שלבי המחקר**

#### **.1 איסוף חומר רקע**

לאחר קבלת הנושא יאסוף התלמיד את חומר הרקע התיאורטי המתאים. אפשר להיעזר בחיפוש הממוחשב, במפתחות של כתבי עת, כגון "לשוננו", "לשוננו לעם" ו"בלשנות עברית", בספרי יסוד בלשון, במילונים ובקובצי מאמרים. יש ללקט את מה שנכתב עד כה בנושא, לעיין היטב בחומר ולגבש בעזרתו את שאלות המחקר.

#### <u>: עזר</u>

דרך סיכום החומר היא אישית: יש המעדיפים לרשום ראשי פרקים או נקודות לזכירה, יש הכותבים תקצירים קצרים או מפורטים, ויש המעתיקים קטעים נבחרים מדברי המחברים. הדרך השנייה, דרך התקציר, היא המומלצת, אבל כל תלמיד רשאי לנקוט את הדרך הנוחה לו ביותר. כבר בשלב הליקוט כדאי להדגיש את החומר הרלוונטי ביותר לנושא הנחקר.

רצוי לרשום את המקורות שנבדקו (הביבליוגרפיה) בצורה מסודרת כבר בשלב הראשון של העבודה (ראו הנחיות להלן). כרטסת ביבליוגרפית אלף-ביתית ממוחשבת או ידנית תועיל מאוד לצורך זה. תוכנת Excel תועיל מאוד. על כל כרטיס או בכל טור ממוחשב יירשם פריט ביבליוגרפי אחד ברישום מדויק. כדאי לציין עליו את סימנו של המקור ומיקומו )לדוגמה: מספר קטלוגי של הספר באוניברסיטת בר-אילן ומיקומו בספרייה ]למשל, מדף פתוח בספרייה המרכזית], מספרו בספרייה אחרת וכו׳), כדי שאם התלמיד יזדקק לו שנית, הוא יוכל למצאו בקלות.

לאחר שנאסף חומר הרקע, הנושא הוגדר, והחומר התיאורטי מוצה עם הממצאים המחקריים השייכים לו, יש להציג שאלת מחקר. שאלה זו יכולה להיות מסוגים שונים. לפעמים אפשר לגזור מתוך תיאוריה נתונה היבט שחוקרים עוד לא עסקו בו. לפעמים החוקר מבקש לבחון, אם ממצאים שהתבססו על חומר כתוב נכונים גם בלשון המדוברת. ולפעמים החוקר מבקש לבחון, אם ממצאים שהתבססו על דרך הדיבור של אוכלוסייה ברובד חברתי-כלכלי מסוים )או בטקסטים מתקופה מוגדרת, או בדפוסים באזור גיאוגרפי מסוים) עולים בקנה אחד עם דרך הדיבור של אוכלוסייה ברובד חברתי-כלכלי אחר (או בטקסטים של תקופה שונה, או בדפוסים באזור גיאוגרפי אחר). החוקר יכול לשאול את עצמו אם נמצאים גיווני לשון שיכולים להעיד על התפתחות היסטורית, גיאוגרפית, טקסטואלית וכיוצא באלה.

החשוב מכול הוא להעלות שאלה ולבססה. אין טעם להשוות בין תלמידי כיתות ג' לתלמידי כיתות ו', אלא אם כן החוקר מניח, על סמך התיאוריה, שהמעבר מהגיל הצעיר למבוגר יותר כרוך בשוני מהותי, כגון יכולת הפשטה, התפתחות לשונית מסוימת או היחשפות ללשון זרה. השוואה של טקסטים שונים של אותו סופר יכולה להיעשות רק מתוך הנחות שהבדלי משלבים גורמים להבדלים בדרכי הביטוי הלשוני, או שהשינויים הפוליטיים, התרבותיים והאישיים השפיעו על לשונו של הכותב )עיינו בסעיף ההנחות וההשערות להלן).

#### **.2 איסוף הנתונים**

משהתבררו הנושא ומסגרתו התיאורטית, משנשאלו השאלות, הונחו ההנחות ונוסחו ההשערות - אפשר להתחיל באיסוף החומר.

בעבודות מחקר תיאוּרִיות בלשון, מקובל היה לרשום את הנתונים באופן ידני בכרטסות או בגיליונות עבודה מיוחדים. אפשר כמובן להמשיך ולנקוט דרך זו, אבל היום אפשר להיעזר בשיטות המסתייעות בתוכנות מחשב. כך או כך, את הנתונים יש לאסוף ולארגן באופן שיקל על איתורם בעת עיבוד הנתונים. זאת ועוד: **יש להקפיד ולרשום במדויק את מראי המקומות ואת המקורות שמהם נאסף החומר**. באיסוף נתונים מן המרשתת (האינטרנט), יש לציין את תאריך איסוף הנתונים, שכן נתוני המרשתת משתנים מדי יום.

#### עזר:

דרך איסוף הנתונים ומיונם היא אישית ומותנית בנושא הנבחר. לא הרי בדיקת שורשים ובניינים כבדיקת התאם תחבירי במשפט או היבטי סגנון ושיח. רצוי לקבוע מראש את העקרונות שלפיהם ייאספו הנתונים וימוינו. עקרונות אלו ייקבעו בהתאם לשאלות המחקר ולמטרותיו.

**אזהרה א**: לעתים מתברר אחרי איסוף חלק מן הנתונים, שכדאי היה לבחור בדרך רישום ומיון שונה מזו שהותחל בה. במקרה כזה עדיף להתחיל ברישום הנתונים מחדש ולא לתקן את שכבר נעשה. מניסיון מתברר שדרך זו מקִ לה את מלאכת המיון וניתוח הנתונים.

**אזהרה ב**: עבודות בנושאי הלשון כרוכות בדרך כלל בעבודת איסוף ממושכת, מפורטת ומייגעת. משך האיסוף רב מן העבודה כולה. אך אל ייאוש! שכרה של העבודה במסקנות ובהכללות שאפשר לגזור מן הנתונים שנאספו.

בעבודות בעלות אופי אמפירי-ניסויי, יש להגדיר מראש את אוכלוסיית המחקר, את גודל המדגם ואת צורת הדגימה. במחקרים המסתייעים בשאלונים או בריאיונות צריך לבדוק היטב אם השאלות נוסחו בצורה בהירה וחד-משמעית. רצוי לבדוק תחילה את יעילות הכלים על מספר מצומצם של אנשים מאוכלוסיית המחקר ולתקן ניסוחים שאינם נותנים תשובות לשאלות המחקר או שאינם מובנים לנחקריו. חוסר הקפדה על עקרונות אלו עלול לעלות במחיר כבד, שכן לאחר איסוף הנתונים יהיה קשה להשיב את הנעשה. אופן ניתוח הנתונים קשור במטרות המחקר ובאופי הנתונים שנאספו. במקרה הצורך אפשר להיעזר בתוכנות סטטיסטיות.

#### **.3 מיון הנתונים**

משנאספו הנתונים, אפשר למיינם על פי מדדים שונים מוגדרים היטב. קביעת המדדים היא תלוית תוכן וקשורה במטרות המחקר. עם זאת, המיון צריך להיעשות באופן ברור וחד-משמעי, כך שכל חוקר יוכל להגיע לאותן תוצאות, אם יעמדו לרשותו מאגר הנתונים שנאסף והגדרות המיון.

אפשר למיין ולנתח מאגר נתונים בדרכים שונות בהתאם להגדרת המדדים. למשל, לפי הצורה המורפולוגית, לפי התפקיד התחבירי או לפי הגדרה סמנטיות. באופן דומה אפשר גם לערוך מיוני משנה. לדוגמה: מיון מורפולוגי ימיין את המילים העבריות ליחיד ולרבים על פי סיומותיהן. ברבים ייכללו סיומות ִ-ים, ֹ-ות ו ַ-יִים. מבחינה סמנטית המיון ליחיד ולרבים יחתוך את המילים בדרך אחרת )השוו: אספסוף; רחמים). אמנם ברבים מן המקרים תהיה חפיפה בין צורת הרבים המורפולוגית לצורה הסמנטית, אבל במקרים אחרים אין הקבלה ביניהן. ודוגמה אחרת: משפטים מאוחים ומשועבדים מיונם שונה מבחינה תחבירית או סמנטית, והקַ שָּ רים נותנים אמות מידה אחרות למיון. לפיכך, כל מיון הוא בסיס להכללות המתבקשות מן הנתונים שנאספו בהתאם לשאלות המחקר, והוא מוביל למסקנותיו.

#### **.4 כתיבה**

משנסתיימה סקירת הספרות, נאספו הנתונים ומוינו, והוסקו גם מסקנות, הגיע השלב של כתיבת העבודה הסמינריונית.

#### **ג. כתיבת עבודה סמינריונית**

#### **.1 הקדמה**

עבודה סמינריונית היא חיבור מקיף של כ20- עמודי דפוס לכל הפחות. כבכל חיבור, יש להקפיד על כתיבה עניינית ורצופה, על כללי הכתיב חסר הניקוד ועל כללי הפיסוק )על פי הנחיות האקדמיה ללשון העברית, שהתפרסמו באתר האקדמיה ללשון העברית). יש להימנע מקיצורים ומראשי תיבות (ראו פרק ג, סעיף 7) להלו). יש להקדים ניסוחים חיוביים לשליליים ולפרט את מה שנמצא לפני מה שלא נמצא. יש לגבש את הדברים לכלל פסקאות ולא לכתוב כל משפט בשורה חדשה.

העבודה הסמינריונית תודפס על נייר קווארטו ) 4A )בגופן "דויד" ,12 "פרנקריהל" ,14 "נרקיסים" 12 או "Roman New Times "עברי .12 יש להשאיר שוליים של 3 ס"מ מצדי העמוד ולרווח את הטקסט כולו ברווח כפול )או לפחות ברווח של שורה ומחצית השורה). אין להתחיל סעיף או תת-סעיף בשתי השורות האחרונות של העמוד. יש להיזהר שלא להשאיר כותרת מיותמת בסוף עמוד.

עזר:

יש לנקוט דרך עקבית הן בחלוקת פרקי העבודה השונים, הן בחלוקת המיונים בפרק הממצאים. אפשר להשתמש באחת הדרכים המוצגות בטבלה 1 או באחרות. בטבלה 1 מוצג אותו סיעוף באמצעים שונים. הרבה מתוכנות המחשב לעיבוד תמלילים מאפשרות בחירה אוטומטית של הכותרות.

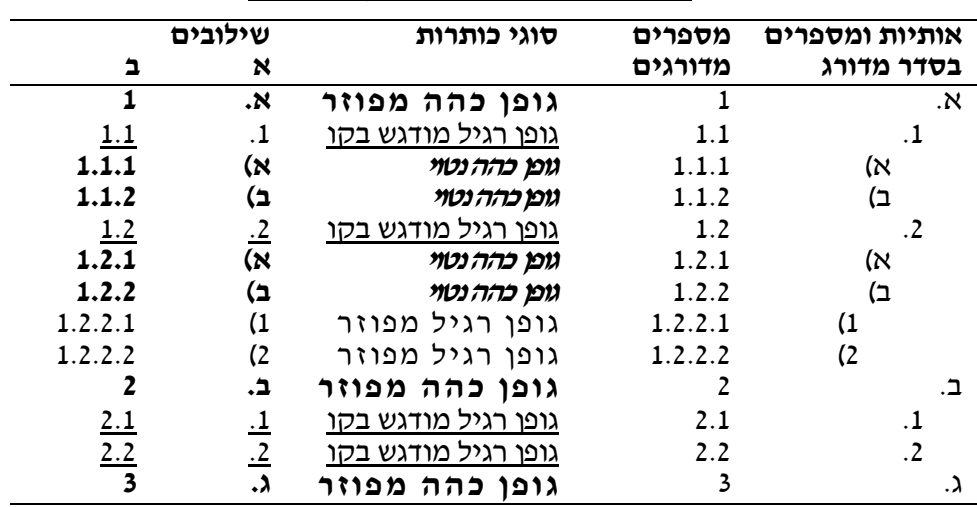

טבלה :1 הצעות לדרכי סימון הכותרות

דרכי המיון בטבלה 1 הן לצורך הדגמה בלבד. אפשר להמשיך ולסעף את הפרקים לפי הצרכים ולפי העדפתו של התלמיד. כך או כך, יש להקפיד לנקוט את הדרך הנבחרת לאורך כל העבודה, ולא לעבור במהלך העבודה משיטה אחת לשנייה. הוא הדין לגבי מיקומן של הכותרות הראשיות והמשניות ודרכי הדגשתן. כל הכותרות מאותו סוג (תת-פרק ברמה שלישית, למשל) יופיעו באותו מיקום יחסי בטקסט (במרכז או בצד), באותו סוג אות, ויודגשו באותם אמצעים בכל פרקי העבודה.

**אזהרה:** בעבודה הנכתבת בעברית **אין** להשתמש באותיות האלף-בית  $\vert$ הלועזיות לציון הסעיפים (דוגמת a, b, c הלועזיות לביון הסעיפים בשיטת המספור הרומית בסעיפי משנה, לדוגמה: I=( 1), IV =( 4), וכו׳. (I9=) XIX (,8=) VIII

#### **.2 חלקי העבודה**

בסעיף זה נעסוק במרכיביה העיקריים של העבודה. המרכיבים המוקפים בסוגריים ) ,4 6 ו7-( אינם חייבים להימצא בכל עבודה סמינריונית. במדעי היהדות מעדיפים את השימוש בהערות (ראו דיון להלן).

- .1 עמוד השער
- .2 תוכן העניינים
	- .3 גוף העבודה
		- .4 )הערות(
	- .5 ביבליוגרפיה
		- 6. (נספחים)
- .7 )קיצורים וראשי תיבות(

כל חלק מחלקי העבודה יודפס בעמוד חדש, אך מספור העמודים יהיה רצוף מראשית העבודה ועד סופה. **חובה למספר את כל עמודי העבודה** חוץ מעמוד השער. 1( **עמוד השער** יכלול את שם העבודה, שם הכותב/ת ומספר תעודת הזהות שלו/ה, שם  $\epsilon$ מקבל/ת העבודה (המרצה בקורס), שם הקורס ומספרו, מקום ותאריך. לדוגמה

> **המילים המותכות בלשון העיתונות העברית בשנים 1930-1960**

> > )מאת(

רבקה שמעוני )123456789(

מוגשת לפרופ' יונה אפרת בסמינריון לשונות היתוך )12-320-01(

אוניברסיטת בר-אילן, רמת-גן<br>ון תשע״ז סיוון תשע״ז

2( **תוכן העניינים** מפרט את פרקי העבודה וסעיפי המשנה שבה. הכותרות בתוכן העניינים יהיו שוות בכתיבן ובניסוחן לכותרות שבגוף העבודה. מול כל סעיף בגוף העבודה יובא מספר העמוד שאותו פרק או סעיף מתחיל בו. יש המציינים בתוכן העניינים את כל העמודים שהפרק משתרע על פניהם. במקרה זה יש לכתוב את מספרי העמודים מימין לשמאל, לדוגמה: מבוא3-10...; מסקנות19-24... )ולא 10-3 או 24-19(.

3( **גוף העבודה** כולל את החלקים האלה:

- א. מבוא
- ב. שיטת המחקר
- ג. תיאור הממצאים
	- ד. מסקנות ודיון
		- ה. סיכום

א. **ה מ ב ו א** כולל חלקים אלו: )1( רקע תיאורטי; ) 2( מטרת המחקר; )3( הנחות והשערות.

)1( ב**רקע התיאורטי** נסקרת הספרות המקצועית הדנה בנושא סקירה ביקורתית. הסקירה מובילה אל שאלות המחקר ואל מטרתו. יש להבהיר היטב כיצד נגזרו שאלות המחקר מן התיאוריות המוצגות בסקירה או מן הממצאים שהופיעו בספרות. יתר על כן, יש לתאר את התרומה הייחודית של העבודה, לדוגמה: פיתוח היבט תיאורטי, יישוב סתירות, בדיקת השערות שעוד לא נבחנו, העלאת ספקות בדבר תוקף נתונים קיימים או הנחות תיאורטיות מקובלות, תיאור תופעת לשון שלא תוארה בעבר וכדומה.

**אזהרה א:** חובה לומר דברים בשם אומרם. כשברקע התיאורטי ובדיון מובאים דבריהם של חוקרים, יש לציין את המקור שממנו נשאבו הדברים בהקפדה על רישום מדויק של שמות המחברים והעמודים שהמקורות נלקחו מהם. אם המקור מצוטט ככתבו וכלשונו, יש להביאו במרכאות ולציין בסופו את מראה המקום המדויק )כולל מספרי עמודים). ציטוט ארוך מותר להדפיס בשלמות כטקסט רצוף בקטע חדש, מוזח בהשוואה לטקסט הרגיל. גם כשהמקור משוכתב בידי הכותב, יש לציין את מקורו בדיוק רב.

"כל האומר דבר בשם אומרו מביא גאולה לעולם" )פרקי אבות ו, ו(. אי ציון מקורה של האמירה ייחשב כהעתקה שדינה פסילת העבודה ודיון בה בפני ועדת משמעת.

**אזהרה ב**: יש לרכז יחד דברי החוקרים המביעים דעות דומות, ולא לחזור ולפרט את דברי כל אחד בנפרד. אפשר להעמיד את דברי החוקרים זה מול זה, להעלות את טיעוניהם ולהשוותם, אך יש להימנע מחזרות.

אפשר לפעמים לפתוח את העבודה בהצגת טענה או שאלה מחקרית, ולאחר מכן לפתח את הרעיון תוך הבאת סימוכין הולמים. אפשר לצטט קביעה לשונית מדברי קדמונים ולהעלות שאלה לגביה כפתיחה לעבודה. כאן ניתנת רק מסגרת כללית, אך יש גם מקום ליצירתיות בכתיבה, ובלבד שהדברים ייכתבו כמקשה אחת, הגיוניים, מבוססים ואינם חורגים מן העקרונות והקריטריונים המקובלים במתודה המדעית.

)2( שאלת המחקר מובילה אל **מטרת המחקר**. המטרה תנוסח תחילה באופן כללי, ואחר כך יפורטו המטרות המשניות של המחקר.

)3( פירוט **ההנחות וההשערות** )אם יש(: הנחה היא טענה בדבר קשר בין משתנים, אירועים, אוכלוסיות, סוגות )ז'אנרים( וכו'. השערה היא הניסוח הממשי של מה שייבדק בעניין הקשר בין המשתנים, האירועים, האוכלוסיות, הסוגות וכו'. לדוגמה: יש הנחה בדבר ההבדלים במורכבות המשפטים בין תלמידים טעוני טיפוח לבין תלמידים מבוססים. ההשערה תאמר: אצל טעוני הטיפוח יהיו פחות משפטים מורכבים מאשר אצל המבוססים; או - אצל טעוני הטיפוח יהיו מילות שאלה כקשרי משפט משעבדים יותר מאשר אצל המבוססים. ודוגמה אחרת: ההנחה היא שיש קשר בין אופי הסוגה או המשלב לבין מורכבות המשפטים והמילים. ההשערה תהיה: בסוגה מאמרית יהיו משפטים ארוכים ומורכבים יותר מאשר בסוגה ספרותית; או - במשלב הפורמלי יופיעו כינויים דבוקים )כינויי מושא חבור וכינויי קניין( יותר מאשר במשלב הבלתי פורמלי.

#### ב. **שיטת המחקר** מפרטת את דרך המחקר לפי נושאים אלו:

)1( **נבדקים או קורפוס**: מה שימש כמקור לאיסוף הנתונים?

במחקר אמפירי-ניסויי תתואר אוכלוסיית הנבדקים )למשל, תלמידים בבתי ספר על- יסודיים, בני מושבים, עולים מרוסיה): שיטת הדגימה, מספר המשתתפים, גילם, מינם, מוצאם, שליטתם בלשון וכדומה.

במחקר על בסיס קורפוס יש לתאר במדויק מה הוא, לפרט את העקרונות שהנחו את הבחירה, ולציין את שיטת הדגימה, אם נבדקים למשל רק קטעי קורפוס מוגדר.

)2( **כלים**: במחקר אמפירי יש לתאר את כלי המחקר )הקלטות, רשמקול, שאלונים, ריאיונות). יש לתת תיאור שיאפשר לכל חוקר לחזור במדויק על המחקר ולבחון את ממצאיו לצורך השוואה עם אוכלוסיות אחרות או לצרכים מחקריים אחרים. כדי להימנע מאריכות, אפשר לפעמים להסתפק בתיאור קצר של הכלים, והקורא יופנה אל נספחי המחקר. שם יפורטו הטקסטים שהושמעו לנחקרים, ההנחיות או השאלונים שהשיבו עליהם וכדומה.

במחקרים אחרים יתוארו הכלים, האמצעים או המכשירים ששימשו במחקר )כגון תוכנות מחשב, סקירה ידנית, מילונים מסוימים וכו'(.

)3( **מהלך המחקר**: יש לפרט את שלבי המחקר ואת אופן איסוף הנתונים. לדוגמה: תלמידים הוזמנו כל אחד בנפרד לחדר בבית הספר, שם הושמע להם קטע מוקלט, והם התבקשו ללחוץ על כפתור בכל עת שלדעתם ההיגוי שגוי; לנבדקים נמסרו שאלונים, הם מילאו אותם בזמנם החופשי ושלחו אותם לחוקר במעטפה מבוילת שניתנה להם יחד עם השאלון.

בבחינת טקסט מן העיתונות, לדוגמה, יש לציין שהקטעים הנבחרים הוקלדו במחשב, ובאמצעות תוכנה לעיבוד טקסטים נבחנה השכיחות של צירוף אותיות כלשהו או של צירוף מילים מסוימות.

בסעיף מהלך המחקר יש לתאר את הבעיות המתודולוגיות של המחקר (אם יש), ואת הקשיים האחרים שהתעוררו במהלכו. תיאור זה יבהיר כיצד התמודד הכותב עם הבעיות.

ג. **ת י א ו ר ה מ מ צ א י ם:** בפרק הזה יש לפרט את התוצאות לפי המיונים השונים שנעשו.

אפשר לרכז את החומר בטבלאות, בגרפים )איורים, תרשימים( וברישום מפורט של הממצאים. בכל דרך הצגה של הממצאים יש להסביר את דרך הצגת הממצאים בקטעי קישור הולמים. **את הטבלאות ואת הגרפים יש למספר ולתת להם כותרות**, כותרת הטבלה מעליה, כותרת הגרף מתחתיו. לפני כל טבלה וגרף יש להסביר, כיצד מפורטים בהם הנתונים ומה הם מייצגים. בעקבות כל טבלה וגרף יבוא הסבר מילולי לנתונים שהוצגו. אין להציג טבלה או גרף בלי לדון בהם.

טוב לתאר את הממצאים בצירוף דוגמות. אם הדוגמות מסוג אחד רבות מאוד, אין לצטט את כולן בגוף העבודה. אפשר לאזכר את מקצתן (חמש עד שבע דוגמות) ולהציג בנספחים רשימה שלמה ומסודרת. בגוף הטקסט יצוין (אפשר בסוגריים): עוד דוגמות ימצא הקורא בנספח מספר .--

דוגמות או קבוצות של דוגמות יש למספר במספר רצוף בכל סעיף, ולדון בהן ב אזכור מספריהן. רצוי להדגיש באמצעים גרפיים את התופעות הנידונות בתוך הדוגמה )בקו תחתון, באות שמנה, באות מרווחת או בסוג אות אחר). למשל: צורות המקור שבמשפט יודגשו בעבודה העוסקת בצורות המקור; מילות היחס המוצרכות או הלא מוצרכות בעבודה הדנה בהצרכות; מוספיות במילים; מילה שמשמעויותיה מגוונות בהקשרים שונים וכיו"ב. וחשוב לציין במדויק את מראי המקומות שהדוגמות לוקטו מהם.

ד. **מ ס ק נ ו ת ו ד י ו ן**: בחלק זה של העבודה יש לדון בממצאי המחקר בהתאם להנחות ולהשערות ולקשור אותם עם הרקע התיאורטי. במהלך הדברים יש להסיק מסקנות ולדון בהשתמעויותיהן. לשון אחר, הדיון יסכם את תוצאות המחקר, ויסביר אותן מתוך השוואה לממצאים של חוקרים אחרים או בקשר להנחות תיאורטיות מוכרות. מאליו יובן שיש לדון גם בתופעות ובממצאים חריגים, גם אם אלו אינם עולים בקנה אחד עם הנחות המחקר והשערותיו. בפרק זה אפשר לייחד דיון על מגבלות המחקר, על דרכים חלופיות לאיסוף הנתונים ועל הצעות של מחקרים שהחוקר סבור שאפשר לערכם בעתיד. ה. **ס י כ ו ם**: פרק הסיכום הוא תקציר של העבודה, המתאר בקיצור רב את הרקע שהוביל למחקר, את מטרות המחקר, את שיטת איסוף הנתונים, את הממצאים העיקריים ואת ההשתמעויות שנגזרו מהם.

#### 4( **הערות**

יש שתי שיטות להדפסת ההערות: הערות בשולי העמוד והערות בסוף החיבור לפני הביבליוגרפיה. אפשר לבחור באחת השיטות ולהשתמש בה בעקיבות, ועדיפות הערות השוליים. **ההערות כוללות רק עניינים חשובים, שהַ צבתם בגוף הטקסט תסיח את הדעת מן העיקר**. יש המביאים אזכורים ביבליוגרפיים בהערות. מכיוון שבסוף העבודה הסמינריונית מופיעה ביבליוגרפיה מפורטת, רצוי להימנע בהערות מאזכורים פרטניים לביבליוגרפיה כדי למנוע כפילות; אפשר לרשמם בקיצור בסוגריים בגוף הטקסט )וראו דיון בסעיף הביבליוגרפיה, תת-סעיף אזכורים בתוך הטקסט). אין צורך להכביר בהערות.

כל ההערות חייבות להיות ממוספרות. את מספור ההערה יש להציב משמאל למילה, במספר מוגבה ובצמוד אליה (למשל: יש חוקרים<sup>19</sup> ...). אפשר להשתמש במספור רצוף מראשית העבודה ועד סופה, אך אפשר גם למספר את ההערות בכל פרק בנפרד. אין לחזור על הערות קודמות בגוף הטקסט. כל הערה היא בעלת מספור עוקב רצוף )לדוגמה: אסור לחזור ולציין בגוף טקסט הערה 3 אחרי הערה ,7 אפילו יהא תוכנה זהה לקודמת. יש לרשום הערה מספר 8, ולחזור בה על התוכן שהובע בהערה 3, או לחלופין, אפשר להפנות את הקורא בהערה 8 אל הערה קודמת שכבר הופיעה. תוכנות עיבוד התמלילים במחשב מסייעות היום בסידור ההערות ובארגונן.

אם יבחר הכותב למספר את כל ההערות מראשית העבודה עד סופה ולהביאן במרוכז בסוף העבודה כחלק נפרד, יפתח שם עמוד חדש שכותרתו "הערות", וסעיף ההערות ייכלל בתוכן העניינים. אם הכותב יעדיף למספר כל פרק בנפרד, ייתן את הערות הפרק בסופו, ותת-סעיף "הערות לפרק --" יירשם בתוכן העניינים. אפשר גם לכתוב את ההערות כולן בסוף העבודה לפני הביבליוגרפיה, כשהן ממוספרות בנפרד לכל פרק, אך במקרה זה מומלץ לכלול שַם כותרות משנה, לדוגמה: הערות לפרק א'/ לפרק ראשון/ למבוא ; הערות לפרק ב'/ לפרק שני/ לתוצאות וכו׳).

אם ההערות נכתבות בשולי העמוד, צריכה להיות הקבלה באותו עמוד בין המספרים שבטקסט לבין ההערות שבשולי אותו עמוד. אין להתחיל מספור חדש להערות בכל עמוד, אבל מותר להתחיל למספר את ההערות מחדש בכל פרק. **אזהרה:** באזכורים הביבליוגרפיים שבהערות יופיע שמו הפרטי של המחבר לפני שם משפחתו! )השוו לרישום הביבליוגרפי להלן, שם הדברים נכתבים בסדר שונה .(

#### 5( **ביבליוגרפיה**

הביבליוגרפיה מפרטת את **כל** המחקרים שנזכרו בעבודה ו**רק** אותם. אין להוסיף פריטים שאינם מובאים בטקסט עצמו ואין להשמיט פריטים שנזכרו במהלך העבודה.

אם הכותב מצטט את דברי א' כפי שהובאו אצל ב', והוא לא טרח לבדוק את דברי א' במקור, עליו להביא בביבליוגרפיה רק את ב', ולא את א' וב'. בגוף הטקסט ייאמר, לדוגמה: ב' מעלה/ מביא את דברי א' הטוען/ הגורס...

הביבליוגרפיה מסודרת בסדר האלף-בית של שמות המחברים. חיבורים אחדים של אותו מחבר יובאו בסדר שנות פרסומם. מאמרים של מחבר אחד יובאו לפני מאמריו בשיתוף עם חוקרים אחרים. **המקורות העבריים יירשמו ברצף לפני הלועזיים**. אין צורך בשתי כותרות לציון הרשימה הביבליוגרפית העברית והלועזית. אם מחבר מסוים כתב בעברית ובלשון אחרת, הוא יופיע גם ברשימה העברית וגם בלועזית לפי סדר האלף-בית. לדוגמה: **אורנן** יירשם במקומו המתאים באות אל"ף, אבל **Ornan** יירשם אחרי האות n בביבליוגרפיה הלועזית. **אין להפריד ספרים ממאמרים**. הכול יובא בסדר האלף-בית. אם הפירוט משתרע על יותר משורה אחת, השורה השנייה של הפירוט תוזח מעט פנימה.

קיימות שיטות אחדות לפירוט הביבליוגרפיה, וכולן טובות. להלן ארבע שיטות נפוצות )ויש גם אחרות, כמודגם למשל להלן בסעיף "אזכורים בתוך הטקסט"(. יש לנקוט שיטה אחת לכל פריטי הביבליוגרפיה. ואלו הפרטים שייכללו בביבליוגרפיה )ההפרדה כאן בין מאמרים לספרים היא טכנית, לצורכי הדגמה; בביבליוגרפיה הם ישולבו(:

#### **מאמרים**:

שיטה א:

שם משפחה, שם פרטי, שם מאמר, **שם ספר** )בעריכת שם משפחה, שם פרטי ושם פרטי שם משפחה), מקום, הוצאה, שנה, עמי --.

שם משפחה, שם פרטי, שם מאמר, **שם כתב עת**, מספר חוברת, שנה, עמ' .--

שיטה ב:

שם משפחה, שם פרטי. שנה. שם מאמר. **שם ספר** )בעריכת שם משפחה, שם פרטי ושם פרטי שם משפחה(. מקום: הוצאה, עמ' .--

שם משפחה, שם פרטי. שנה. שם מאמר. **שם כתב עת**. מספר חוברת: מספרי עמודים. שיטה ג: שם משפחה, שם פרטי )שנה(, שם מאמר, **שם ספר** )בעריכת שם משפחה, שם פרטי ושם פרטי שם משפחה(, מקום, הוצאה, עמ' .--

שם משפחה, שם פרטי )שנה( , שם מאמר, **שם כתב העת**, מספר חוברת, עמ' .--

שיטה ד:

שם משפחה, שם פרטי<br>שנה שם מאמר,

שנה שם מאמר, **שם ספר** )בעריכת שם משפחה, שם פרטי ושם פרטי שם משפחה), מקום, הוצאה, עמ׳ --.

**ספרים**:

שיטה א:

שם משפחה, שם פרטי, **שם ספר**, מקום, הוצאה, שנה.

שם משפחה, שם פרטי ושם משפחה, שם פרטי )עורך/ עורכים(, **שם ספר**, מקום, הוצאה, שנה.

שיטה ב:

שם משפחה, שם פרטי. שנה. **שם ספר**. מקום: הוצאה.

שם משפחה, שם פרטי ושם משפחה, שם פרטי )עורך/ עורכים(. שנה. **שם הספר**. מקום: הוצאה.

שיטה ג:

שם משפחה, שם פרטי (שנה), **שם ספר**, מקום, הוצאה.

שם משפחה, שם פרטי ושם משפחה, שם פרטי )עורך/ עורכים( )שנה(, **שם ספר**, מקום, הוצאה.

שיטה ד:

שם משפחה, שם פרטי שנה **שם ספר**. מקום: הוצאה. שם משפחה, שם פרטי (עורך) שנה **שם ספר**. מקום: הוצאה.

שיטה א' היא שיטת הפסיקים המפרידים בין מרכיבי המידע. שיטה ב' היא שיטת הנקודות ובה השנה מופיעה מיד אחרי שם המחבר. בשיטה ג' מופיעה השנה בסוגריים אחרי שם המחבר ואפשר לבחור בה בשיטת הנקודות או הפסיקים לצורכי ההפרדה. בשיטה ד' שם המחבר נכתב בשורה אחת, ובשורות שמתחתיו נרשמים כל פרסומיו לפי שנות הפרסום ואחריהן בהזחה, כל שאר הפרטים )בשיטת הנקודות או הפסיקים(. שיטות אחרות מפורטות בסעיף "אזכורים בתוך הטקסט" להלן. ויש גם שיטות אחרות.

#### **א. הערות על הרישום הביבליוגרפי**

- א. יש הנמנעים מציון ההוצאה בשמות ספרים. מותר להשמיט את שם ההוצאה, אבל **אסור להשמיט את מקום הפרסום**. ומכל מקום יש לנקוט עקיבות ברישום הביבליוגרפי: או יצוינו המקום וההוצאה בכל הפריטים או יצוין המקום בלבד בכולם.
- ב. אפשר להקיף את שם המאמר בין גרשיים (ראו דוגמות להלן). אם שם המאמר בודד בגרשיים, אין צורך להדגיש את שם כתב העת העברי או את שם הספר העברי.
- ג. חובה להדגיש שמות ספרים וכתבי עת לועזיים. ההדגשה תהיה באות מלוכסנת. רק במראי מקומות עבריים מותר שלא להדגישם.
- ד. יש הנמנעים מציון שמם הפרטי המלא של המחברים, והם רושמים אותו רק בראשי תיבות, וחשובה העקיבות. הקיצור נעשה בנקודה אחרי האות הראשונה של השם בפריטים לועזיים, ובגרש אחרי האות הראשונה של השם בפריטים עבריים. לדוגמה.:H ,Rosén , רוזן, ח' )ולא רוזן, ח.(.
- ה. שמו המלא של המחבר נרשם בהיקרותו הראשונה. אם הוא פרסם מחקרים אחדים, באזכורים הבאים אפשר להביאו בסימן —— )קו באורך כס"מ( במקום שמו.
- ו. ברשימה הביבליוגרפית אין לרשום את מספרי העמודים בספרים. העמודים יוזכרו בגוף הטקסט בלבד. לעומת זאת, חובה לציין את מספרי העמודים בכל המאמרים.
- ז. אם ננקטת אחת מן השיטות ב', ג' או ד', ויש לאזכר מחבר שפרסם יותר ממחקר אחד באותה שנה, יצוין הדבר באות או בספרה לצד השנה, לדוגמה: 1977א, 1977ב; תשל"ז/א, תשל"ז/ב; 1977I, 1977II, וכן באנגלית a,1977 b.1977
- ח. אזכורים מן המרשתת (האינטרנט) ייעשו בציון האתר המלא במקום שם הספר, המחבר שם [.http://www.skase.sk/Volumes/JTL15/pdf\\_doc/01.pdf](http://www.skase.sk/Volumes/JTL15/pdf_doc/01.pdf) :למשל ושם המאמר יצוינו כבכל המאמרים האחרים. אזכורים מקובצי מאמרים או מספרים שהתפרסמו בתקליטורים ייעשו כבכל פריט ביבליוגרפי, בציון התקליטור McCarthy, John J. 1999. *Introductory OT on* :לדוגמה ,הספר שם במקום .GLSA :Amherst .)1.0 Version (*ROM-CD* חובה לציין את תאריך העיון באתר.

#### **ב. א ז כ ו ר י ם ב ת ו ך ה ט ק ס ט**

יש דרכים אחדות לאזכר מחברים ומאמרים בטקסט:

א. רישום שם המשפחה של המחבר, ומספר הערה בצדו יוביל אל ההערה שבה יימצא 6 פירוט למאוזכר. לדוגמה: רוזן טוען... הערה מספר 6 בשולי העמוד, בסוף הפרק או בסוף העבודה תפרט: 6. ראו: חיים רוזן, <u>העברית שלנו,</u> תל אביב: עם עובד תשט״ז, עמ' .57 או בקיצור: .6 ראו : חיים רוזן, העברית שלנו, עמ' 57 )ואפשר גם: .6 רוזן, העברית שלנו, עמ' 57(. כזכור, הפירוט המלא אינו מומלץ, שכן ממילא יש רשימה ביבליוגרפית שלמה בסוף העבודה.

אין לאזכר את שמם הפרטי של המחברים בגוף העבודה אלא רק את שם משפחתם. רק אם לשני מחברים יש שם משפחה אחד, חייבים לציין את שמם הפרטי, לדוגמה: אוריאל ויינרייך, מקס ויינרייך; דב לנדאו, רחל לנדאו.

ב. רישום שם המשפחה של המחבר ובצדו בסוגריים שנת הפרסום ומספרי העמודים. לדוגמה: רוזן )תשט"ז, עמ' 56-57( טוען,... או: רוזן )תשט"ז: 56-57( טוען... במקרה כזה יש לנקוט את דרך הרישום בשיטות ב', ג' או ד', שבהן שנת הפרסום מופיעה בביבליוגרפיה מיד לאחר שם המחבר.

אם שם המחבר לועזי, יש לרשמו בלעז גם בסוגריים כדי שהקורא ידע לחפשו בביבליוגרפיה הלועזית. לדוגמה: רוזן )Rosén, :1966 57 )טוען...

ג. יש הנוקטים דרך אזכור קצרה אחת, תמיד בעברית, ועורכים גם את הביבליוגרפיה לפי רשימת האזכורים הזאת. במקרה זה אין הפרדה בין עברית ללועזית, והערכים בביבליוגרפיה מסודרים בסדר האלף-בית של הקיצורים. ברישום ביבליוגרפי כזה השם הפרטי של המחבר מופיע לפני שם משפחתו. לדוגמה:

#### **1( לפי שנות הפרסום:**

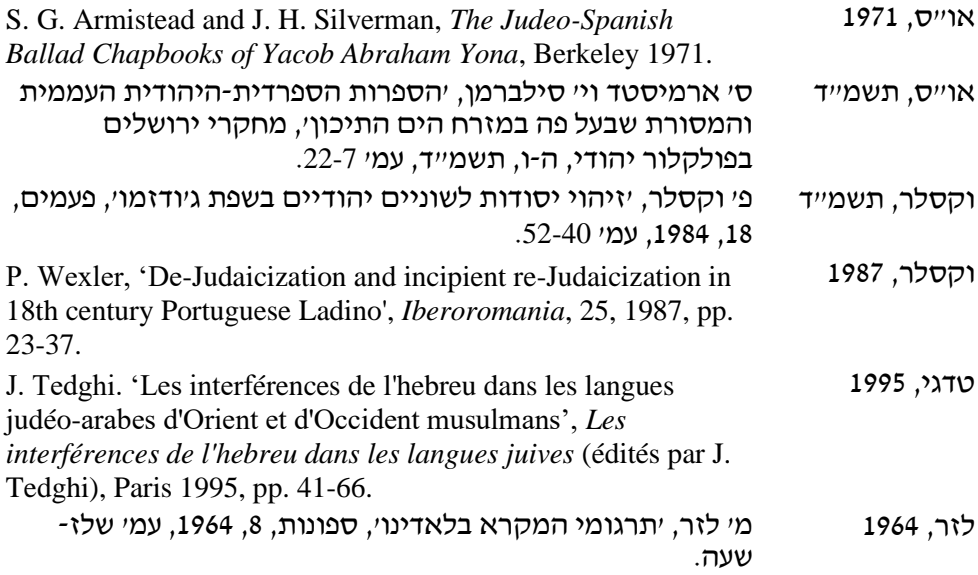

**2( לפי קיצורים:**

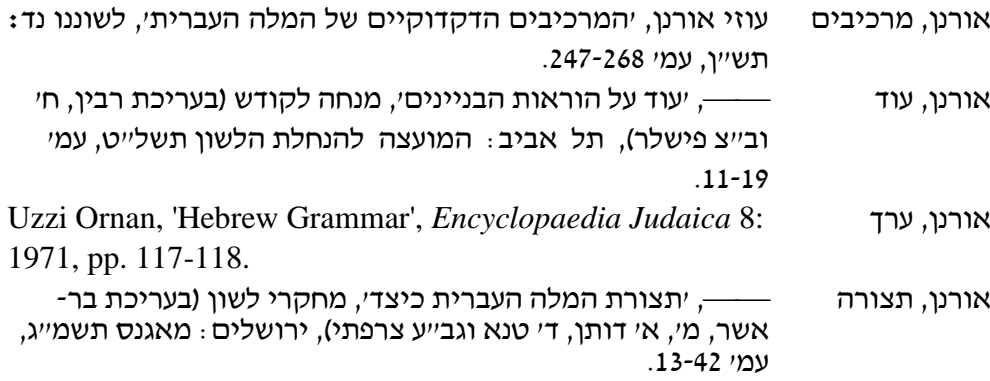

ד. יש עוד דרך, שאינה כה מקובלת במדעי הרוח ובמדעי היהדות: הביבליוגרפיה כולה ממוספרת, ובצד השם המאוזכר בגוף הטקסט רושמים בסוגריים את מספרו בביבליוגרפיה. לדוגמה: רוזן )18( טוען,... וכך מופנה הקורא למקום המתאים. **דרך זו אינה מומלצת**, כי קשה לציין בה בתוך הטקסט את מספרי העמודים מתוך הספר או מתוך המאמר. היא גם מקשה בעת כתיבת העבודה כי כל תוספת של פריט ביבליוגרפי או החסרתו גוררת אחריה שינויים במספור ובעקבותיהם גם שינויים רבים בגוף הטקסט.

#### 6( **נספחים**

בנספחים יופיעו רשימות של נתונים שלא פורטו בגוף העבודה, שאלונים ששימשו לאיסוף החומר, טבלאות שלא היה עניין להביאן בגוף הטקסט, העתקים מקטעי הקורפוס שנבדק וכו'. הנספחים צריכים להיות ממוספרים, ולכל נספח כותרת מסבירה. **לכל הנספחים חייב להיות אזכור בטקסט**. אין לצרף נספחים שלא אוזכרו בטקסט. אם יש נספחים לעבודה, יש לרשמם בתוכן העניינים.

#### 7( **קיצורים וראשי תיבות**

בגוף העבודה רצוי למעט ככל שאפשר בשימוש בקיצורים ובראשי תיבות: על פי )ולא עייפ או עפייי), על ידי (ולא עייי), אף על פי כן (ולא אעפייכ). מותר להשתמש בראשי תיבות בשני מקרים:

.1 מונחים טכניים חוזרים: העבודה מחייבת שימוש חוזר ונשנה במונחים טכניים מסוימים, חלקם ארוכים, לדוגמה: צירוף שמני מסוג שם עצם עם שם תואר; צירוף סמיכות; משפט פועלי; חסרי גוף מין ומספר, תלמידים טעוני טיפוח וכיו"ב. במקרה זה אפשר להמירם בקיצור כלשהו, ובלבד שבהיקרות הראשונה של הביטוי

בטקסט הוא יובא במלואו, ו בסוגריים אחריו ייכתב ברוח הדוגמות האלה: המשפט הפועלי (ובקיצור: מ"פ); חסרי גוף מין ומספר (להלן: חג"ם); צירוף שמני מסוג שם  $\,$  עצם עם שם תואר (מכאן ואילך: צש"ת), תלמידים טעוני טיפוח (מכאן ואילך טייט) וכו הלאה.

2. שמות ספרים ומחבריהם: במטרה להימנע מאזּכּור מפֵרֵט של שמות הספרים ומחבריהם בכל פעם, אפשר להשתמש בדרך קיצור. גם כאן, בהיקרות הראשונה של הספר יובא מקורו המלא, ואחר כך הוא יפורט בקיצור. לדוגמה: עירית לינור, שירת הסירנה (להלן: ש"ס); ספר חובת הלבבות (ח"ל) ועוד.

אפשר לכתוב את רשימת הקיצורים בדף נפרד שיודפס בראשית העבודה או בסופה. הדף של רשימת הקיצורים ימוספר ויירשם בתוכן העניינים כדי שהקורא ידע היכן לחפשו. אם יש רשימת קיצורים כזאת, אפשר להשתמש בהם מראשית העבודה ועד סופה. ואף על פי כן, רצוי להפנות את הקורא לרשימת הקיצורים באזכור הראשון של קיצור כלשהו.

#### **ד. כתיבה של הצעת מחקר**

הכללים לכתיבה של הצעת מחקר, לצורך עבודת תזה לתואר שני, עבודת דוקטור, או לשם הגשה לגורם מממן (כמו משרד החינוך, האקדמיה הלאומית למדעים) דומים במהותם לאלו של כתיבת עבודה סמינריונית, למעט פרקי התוצאות, הדיון והסיכום. ההערכה של הצעת המחקר מתבססת על היקף הספרות העיונית והמחקרית שנסקרה בה, על מטרות המחקר ושאלותיו, על התאמת שיטת איסוף הנתונים וניתוחם לשאלות המחקר ועל תרומתו הייחודית. בהירות הניסוח, כללי הכתיב וכללי הכתיבה המדעית, שפורטו בחלקים הקודמים בחוברת, חשובים מאוד גם בהכנת הצעת המחקר. יש להקפיד עליהם מפני שסטייה מכללים אלו מעוררת ספקות אצל הקוראים-המעריכים באשר להתמצאות הכותב בספרות ובאשר ליכולת הכתיבה שלו.

עם זאת, יש לקרוא היטב את ההנחיות של הוועדה לתואר שני, של הוועדה לתלמידי מחקר (לתואר שלישי), או של הקרן או הגורמים המממנים, ולכתוב את ההצעה לפיהן. לדוגמה, כאן הצבנו את מטרת המחקר אחרי הרקע התיאורטי, אבל יש המבקשים להציב אותה בראשית ההצעה. כאן הצענו לפתוח כל פרק בעבודה הסמינריונית בעמוד חדש, ואילו במקומות אחרים המגיש מתבקש להציג את כל חלקי ההצעה ברצף אחד, למעט השער, התקציר והמקורות. כמו כן, בהצעות לקרנות מממנות יידרש הכותב לתת תקציר בראש הצעת המחקר ולהגיש הצעת תקציב מפורטת ומנומקת בהתאם ללוח זמנים לביצוע המחקר. הצעת התקציב אינה נדרשת מתלמידי התואר השני והשלישי.  $\,$  ואלה חלקי ההצעה $\,$ 

**שער**: נושא המחקר, שם המציע, המוסד, תאריך ההגשה

**עמוד תקציר**: סיכום קצר של עיקרי ההצעה - רקע, מטרה, אמצעים

**רקע תיאורטי** )ראו לעיל פרק ב, סעיף 1; פרק ג, תת-סעיף 3.1(א)1((

**מטרת המחקר** )ראו לעיל פרק ג, תת-סעיף 3.1(א)2((

**הנחות המחקר והשערותיו** ) ראו לעיל פרק ב, סעיף 1; פרק ג, תת-סעיף 3.1(א)3((

**שיטת המחקר**: הסבר שיטתי של דרך המחקר לפי הפירוט הזה )ראו לעיל פרק ג, תת-סעיף 3.1(ב):

נבדקים/קורפוס )רא ו שם(

כלים (ראו שם)

בהצעת מחקר מומלץ להימנע מהערות בשולי העמוד או בסוף ההצעה.  $^{-1}\,$ 

- ניתוח התוצאות: באילו מדדים ייבחנו התוצאות? איך ינותחו התוצאות )על פי מבחנים סטיטיסטיים, על פי אילו עקרונות תיאורטיים?(
- הערות מתודולוגיות: הערות באשר למגבלות המחקר ודרכים לפתרונן. חלק זה אינו חובה בהצעת המחקר.

מהלך המחקר: פירוט מהלך המחקר המתוכנן

**לוח זמנים**: בלוח הזמנים החוקר מתבקש לציין את משך העבודה ולפרט את שלביה לפי תאריכים. לדוגמה: ארבעה חודשים לצורך הכנת המדגם והשאלונים )למשל, ספטמבר-דצמבר(, שישה חודשים לצורך איסוף הנתונים, שלושה חודשים לניתוח הנתונים וחמישה חודשים לכתיבת העבודה.

**תקציב:** בחלק זה המגיש נדרש לפרט את עלויות המחקר לפי סעיפים מקובלים (כוח אדם, כלים, צילומים, הוצאות מחשב וכיוצא באלה). כל סעיף ילווה בהנמקה נאותה של התקציב המבוקש ובהתאמה ללוח הזמנים המוצע. חלק זה אינו נדרש, כאמור, בהצעות מחקר לתואר שני ושלישי.

**רשימת מקורות**: רשימה ביבליוגרפית מפורטת של **כל** המקורות שנזכרו בהצעה **ורק** שלהם.

**נספחים**: דוגמות לשאלונים, רשימה של תאריכי הקלטות, רשימת קטעי הקורפוס וכו'. חלק זה אינו חובה בהצעת המחקר.

#### **ה. מקום סימני הפיסוק בדפוס**

השימוש בכללי הכתיב והפיסוק יהיה בהתאם לכללים שקבעה האקדמיה ללשון העברית. כאן אעיר על עניינים שבהדפסה:

**אחרי מילה**: סימני הפיסוק האלה נצמדים לאות שלפניהם ללא רווח, ורווח יבוא אחריהם: **נקודה, נקודתיים, נקודה ופסיק, פסיק, סימן שאלה, סימן קריאה, סוגר שמאלי, מירכה שמאלית, גרש.** לדוגמה: ברק. ברק: ברק; ברק, ברק? ברק! ברק( ברק" ברק'.

גם **מספר ההערה** ייצמד אל המילה בסופה, לדוגמה: סימני הפיסוק האחרים הנצמדים למילה בסופה, יכולים להירשם לפני מספר ההערה או אחריה, ובלבד שתהיה עקיבות בדרך הרישום לכל אורך העבודה. לדוגמה: ברק.<sup>2</sup> ברק,<sup>3</sup> או

ברק<sup>2</sup>. ברק<sup>3</sup>, וכו'. הוא הדין לגבי הגרש והמירכה שאפשר להטילם לפני הנקודה או הפסיק או לאחריהם (דבר'. דבר". או דבר.' דבר,").

**לפני מילה**: סימני הפיסוק האלה נצמדים לאות שאחריהם ללא רווח, ורווח יבוא לפניהם: **סוגר ימני, מירכה ימנית.** לדוגמה: )ברק "ברק 'ברק.

**בין מילים**: **מקף** מחבר בין מילים ואין רווח בינו לבין המילים. לדוגמה: בין-לאומי, אינטר-דיסציפלינארי. **קו מפריד** לעומתו בא בין המילים ורווח לפניו ואחריו. לדוגמה: הצירוף השמני – ויש טוענים ששמו הנכון הוא צירוף שם – נבנה בדרכים מגוונות. במעבדי תמלילים מסוימים אפשר להציב סימנים שונים למקף ולקו מפריד, ומכל מקום חשוב להקפיד על עניין הרווחים.